# **DAFTAR ISI** DAFTAR ISI xii DAFTAR TABEL xiii DAFTAR GAMBAR xiii DAFTAR LAMPIRAN xiv  $\bigcirc$  1 PENDAHULUAN 1 Hak cipta milik IPB 1.1 Latar Belakang 1 1.2 Tujuan 2 1.3 Manfaat 2 1.4 Ruang Lingkup 2 2 METODE KAJIAN 3 (Institut Pertanian Bogor) 2.1 Lokasi dan Waktu 3 2.2 Metode Bidang Kajian 3 2.2.1 Pra Produksi 3 | Salman ah Molmei  $\frac{3}{4}$ 2.2.2 Produksi  $\frac{1}{2}$  College of Vocational Studies 5 2.2.3 Pasca Produksi 5 3 KEADAAN UMUM CIBINONG CITY MALL 7 3.1 Sejarah Cibinong City Mall 7 3.2 Visi dan Misi 8 3.3 Struktur Organisasi 8 4 TAHAPAN PEMBUATAN PRODUK MULTIMEDIA 9 4.1 Pembuatan Produk Multimedia 9 4.1.1 Pra Produksi 9 4.1.2 Produksi 17 Bogor Agricultural University 4.1.3 Pasca Produksi 28 4.2 Evaluasi Seminar 39 4.3 Penilaian Produk 40 and 40 and 40 and 40 and 40 and 40 and 40 and 40 and 40 and 40 and 40 and 40 and 40 and 40 and 40 and 40 and 40 and 40 and 40 and 40 and 40 and 40 and 40 and 40 and 40 and 40 and 40 and 40 and 40 an 4.3.1 Penilaian Video Blog Divisi Marketing And Communication 40 5 SIMPULAN DAN SARAN 42 5.1 Simpulan 42  $5.2$  Saran  $42$ DAFTAR PUSTAKA 43

 $\sim$ 

 $\sigma$  $\Omega$  xii<br>i

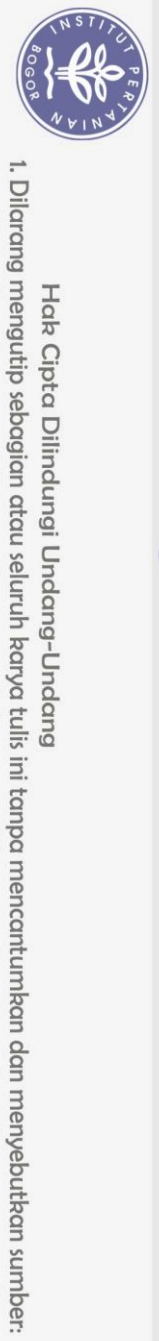

Hak Cipta Dilindungi Undang-Undang

 $\Omega$ 

# LAMPIRAN 44 RIWAYAT HIDUP 49

#### **DAFTAR TABEL**

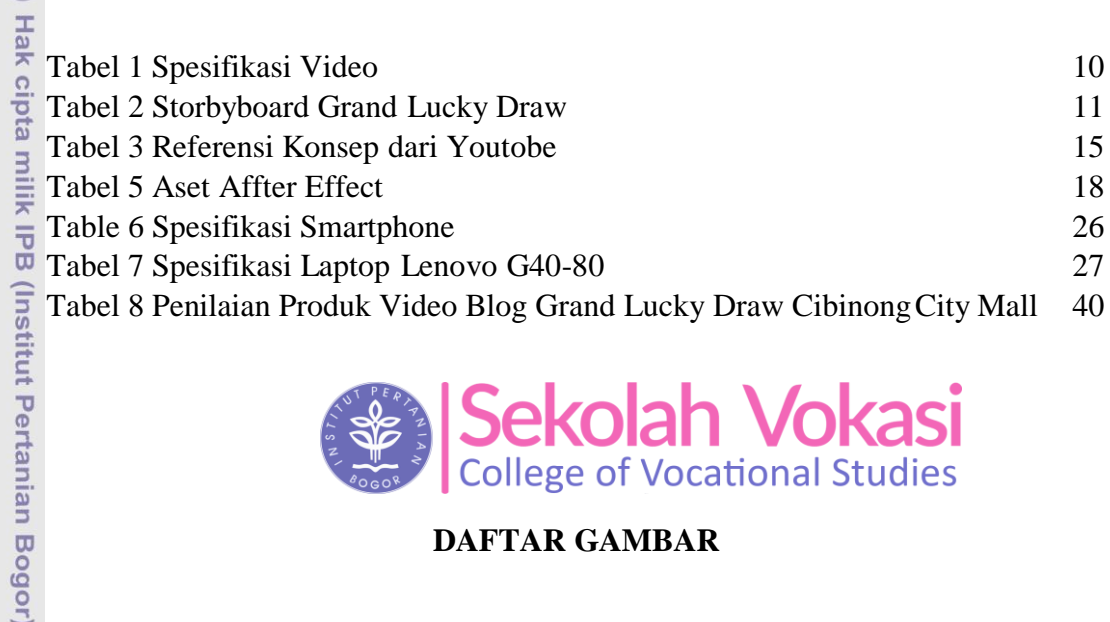

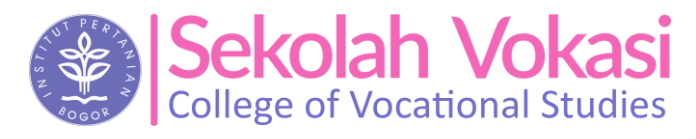

### **DAFTAR GAMBAR**

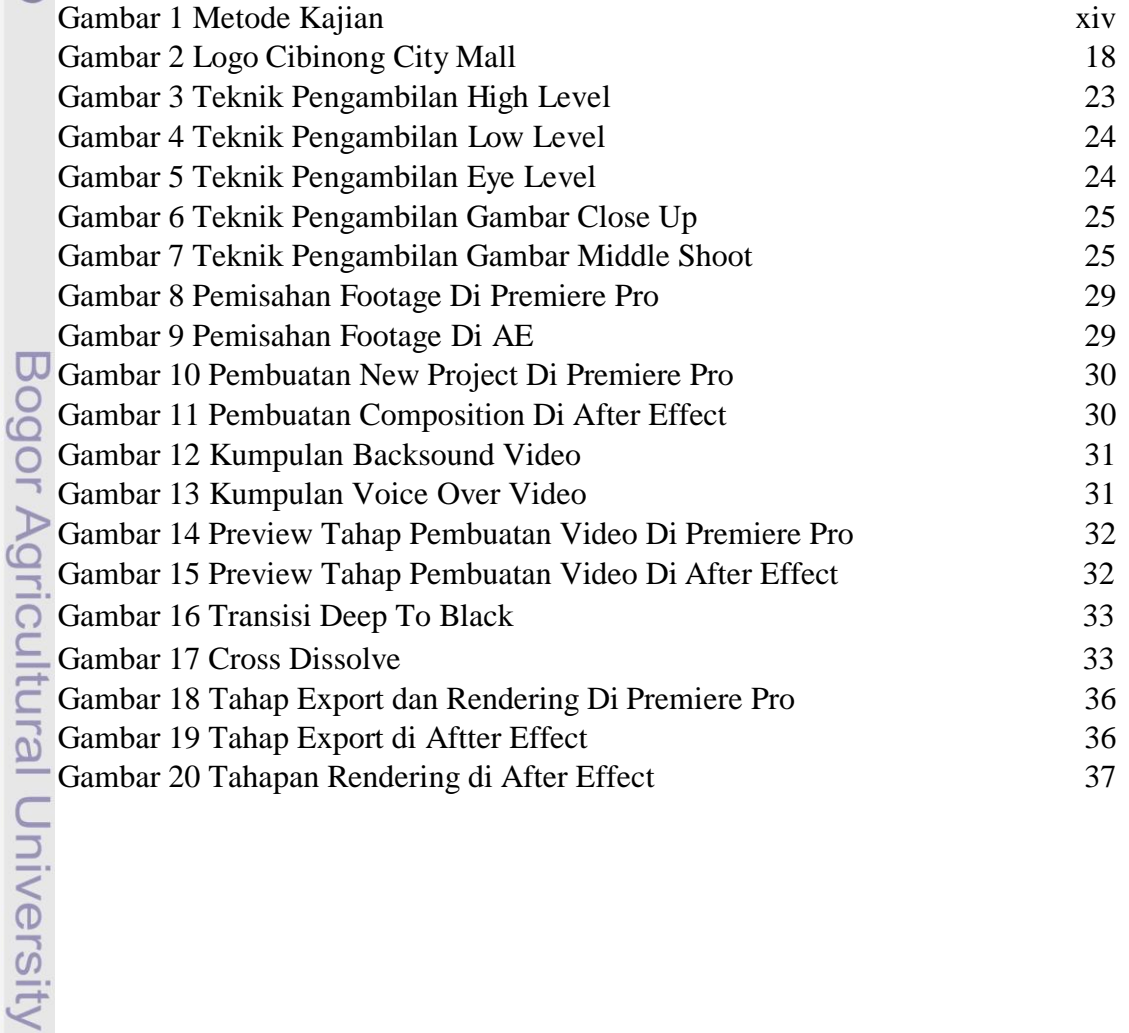

. Pengutipan hanya untuk kepentingan pendidikan, penelitian, penulisan karya ilmiah, penyusunan laporan, penulisan kritik atau tinjauan suatu masalah.

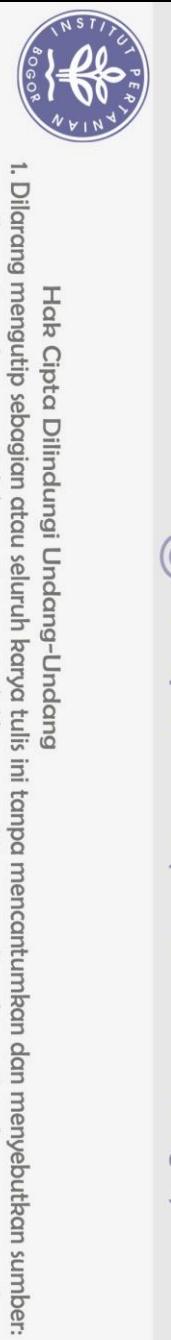

Hak Cipta Dilindungi Undang-Undang

 $\Omega$ 

## **DAFTAR LAMPIRAN**

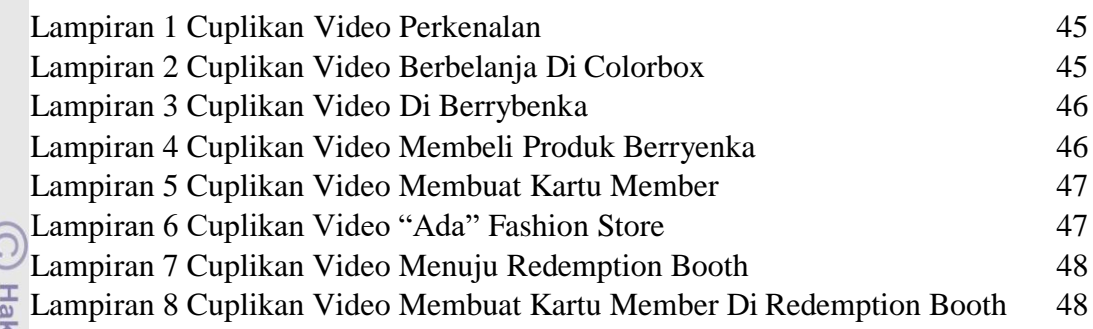

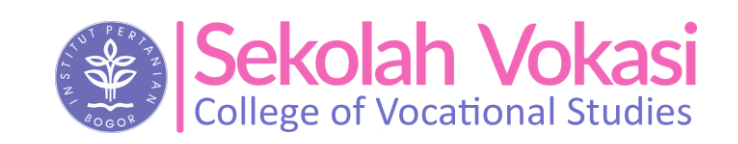

k cipta milik IPB (Institut Pertanian Bogor)

Bogor Agricultural University

. Pengutipan hanya untuk kepentingan pendidikan, penelitian, penulisan karya ilmiah, penyusunan laporan, penulisan kritik atau tinjauan suatu masalah.